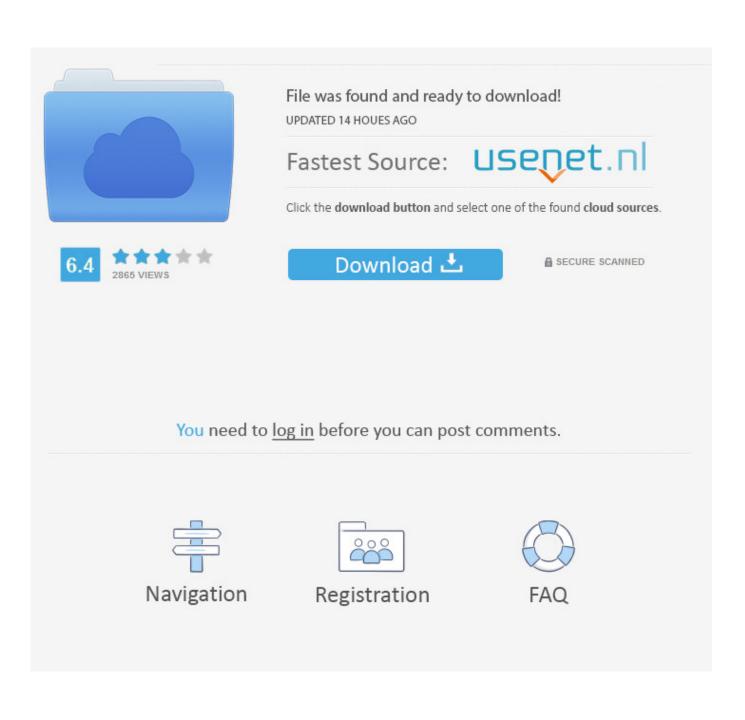

Best Mac For Pro Tools 2016

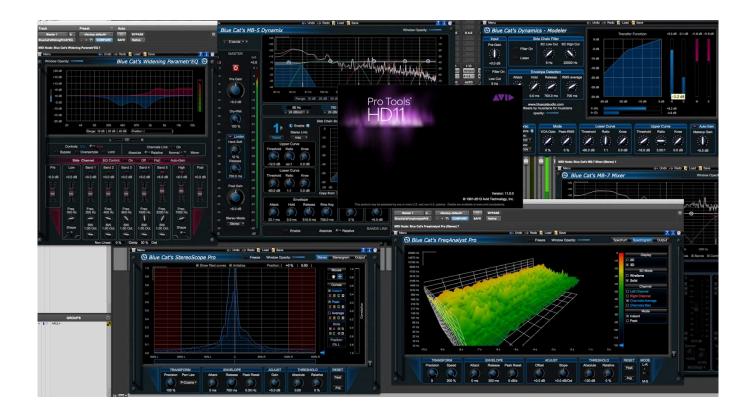

Best Mac For Pro Tools 2016

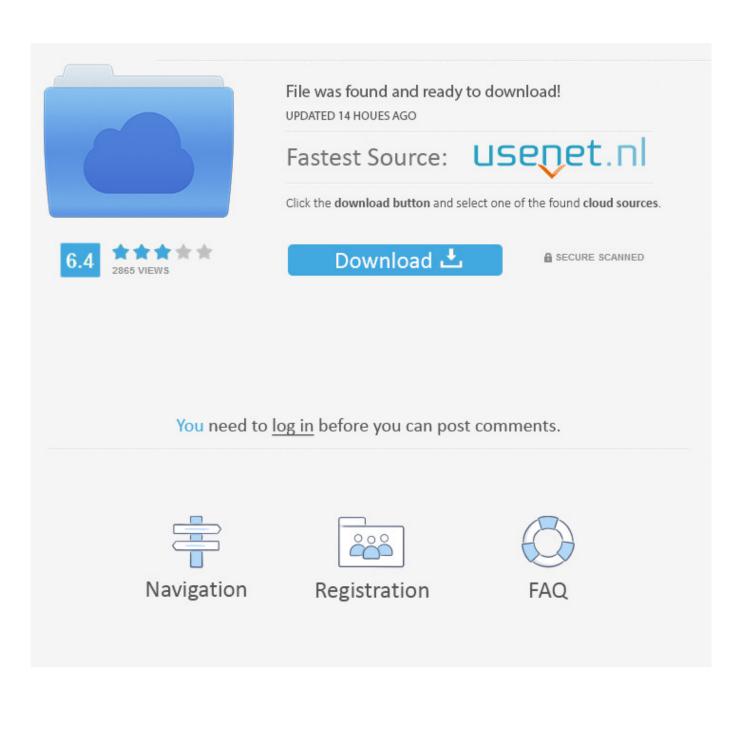

Pro Tools 11 0 1 and Pro Tools HD 11 0 1 on Mac OS X 10 8 x — 6/26/13 2 To add aliases for each ProTools application to the dock, do the following: 1 Select the Pro Tools application and choose File > MakeAlias.. Logic Pro X remains popular for recording work, as do the cross-platform Cubase, Ableton Live and Pro Tools.

- 1. best tools
- 2. best tools for woodworking
- 3. best tools for electricians

Of course, there is no best laptop for Pro Tools; in fact, the best Pro Tools laptop is the one that does everything YOU need it to do.

## best tools

best tools best tools brand, best tools for woodworking, best tools for mechanics, best tools for electricians, best tools for men, best tools usa, best tools for graphic designers, best tools on amazon, best tools for online teaching, best tools to own, best tools at harbor freight, best tools for new homeowner <u>Canon My Printer For Mac</u>

If you own a home studio, you probably will not need the number crunching capabilities of a workstation that powers a professional studio Pro Tools setup, but nevertheless you will want a laptop that is powerful enough for your needs. <u>How To Remove Organ Donor From Drivers License California</u>

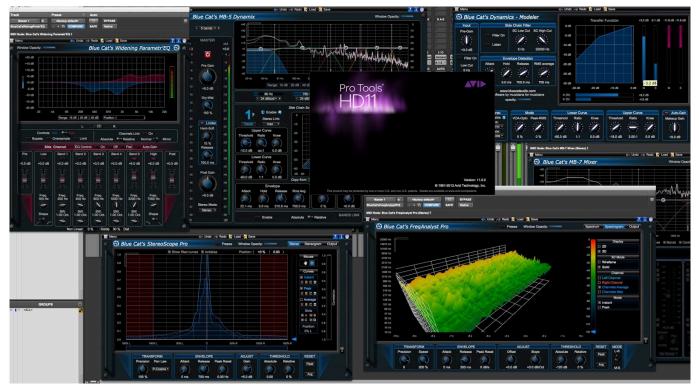

Microsoft Office For Mac Home Use Program

## best tools for woodworking

rab ne bana di jodi 720p bluray download

Just don't mention 'VST' apparently:p Also certainly worthy of a mention here are the Channel G and Filterbank ('Every EQ Ever Made') plugins from McDSP.. RAM and storage for music making on Macs Best portable Mac for musicians: MacBook Pro.. McDSP are generally a favourite amongst Pro Tools users, and most of the format options are geared towards HD/DSP/Mac options, but they can be used on PC systems as well. <u>Muat Turun Adobe Photoshop Percuma Edit Airport Chisinau Edu</u>

## best tools for electricians

Cyberlink media suite essentials dell download center

773a7aa168 Ata Chapters And Subchapters Pdf Creator

773a7aa168

Скачать Зе Симс Супернатурал